**Root Product Key Latest**

[Download Setup & Crack](http://godsearchs.com/ZG93bmxvYWR8NE42ZW5FM1pueDhNVFkxT0RJeU1EZzJObng4TWpVNU1IeDhLRTBwSUZkdmNtUndjbVZ6Y3lCYldFMU1VbEJESUZZeUlGQkVSbDA.flatfish?Um9vdAUm9=dachau&filaments=lithographic&plow=quarries.hideaways)

Story - a young boy goes out to save his father from the other world after being sent away from his family. ●Missions - In order to save his father, a young boy goes on the mission of rescuing another boy who is trapped in the other world. ●Background - In a kingdom far away, there lives an autistic genius who is slowly on the verge of losing his mind ●Music - A very famous Japanese artist released his new album. ●Momo's story - A very entertaining anime movie opens you to a magical journey. You will be able to enjoy music and movies as you play the game. - You can choose between high speed and slow speed in a variety of missions depending on the situation. - If you are low on stamina, while you are moving, you can press any button to replenish it. - If you hit an object during the slow pace, you will lose stamina. Play at slow pace when stamina is low. - You can also replay all the missions. [Design parameters] Category : Action games Genre : Anime, Horror, Drama Developer : Human. Publisher : Dimension Port Platform : Android Dimensions : 360 x 640 Minimum Age : 5 <br>
Games and amiibo figures sold separately. ▲visit our amiibo Store: Visit the official site of the game for details: Subscribe to my channel : Follow me: Facebook: Instagram: Twitter: <br>
Characters<sup></sup> LEON (male): The young boy whose father was sent to the other world. LEON'S FATHER: A high-class researcher working for the government, who was sent to the other world while under the influence of the drug. ▲LEON'S FATHER - FINAL MISSION: "When the drug came out, the test dummy that I tried to make didn't even move and the test was completely useless." ▲LEON'S FATHER - THE OTHER WORLD:

- 3D shooting
- Aiming and the like

- Tactical defense
- Static defense

- Four types of turrets.
- Aiming and the like

# [Download Setup & Crack](http://godsearchs.com/ZG93bmxvYWR8NE42ZW5FM1pueDhNVFkxT0RJeU1EZzJObng4TWpVNU1IeDhLRTBwSUZkdmNtUndjbVZ6Y3lCYldFMU1VbEJESUZZeUlGQkVSbDA.flatfish?Um9vdAUm9=dachau&filaments=lithographic&plow=quarries.hideaways)

## **Root Features Key:**

- **Story mode**: 20 missions.
- **Stick-man FPS**: Fully 3D game, and new controls.
- **Different types of defense**: tactical defense, and static defense.
- **Many turret**: 4 types of turrets.
- **Many weapons**: two types of weapons.
- **Tank**: Aiming and maneuvering difficulty.
- **Big protection**: Fully automatic

## **STORY MODE**

- Pulsar Trace Story
- Pulsar Trace
- Mission Story
- Clear Story

Perfectly playable for all ages! Isolate and slip into a mind-blowing world where logic and creativity collide, delivering surreal experiences as profound as they are amazing! Rules: - You don't remember where you come from. Don't worry, I don't blame you for it either. - You're an alien. An alien, by the way! - You have only one life left. - The memories are yours, but the content? Totally alien. A drama-filled mystery awaits you, full of creepy moments, dangerous situations, and mind-blowing puzzles! Go and unravel the story of your life! "But are you sure that you want this???" It all started when you had just one life left. "No way. I'm not giving it back. I want the memories of my life, I deserve them." The only thing you could remember, though, were the emotions, the right emotions... "I don't know... I want to enjoy my memories of life, before it's too late." Well, you are all-right choices, aren't you? "What if I am making a mistake? Maybe I should go back to my world... I don't want to become a strange alien with false memories of my life..." "Okay, OK, OK..." Don't question me. Keep walking. "Who are you? Where do you come from? Am I an alien? That can't be!" You are an alien. You should realize it by now. "It's impossible... This is too bizarre..." "Weird, weird..." (In the gap) Oh, no, no, no... "Is this... MY world? No way!" I don't know what to call this... "Did you tell me to jump? Why did you tell me that?" "I don't remember telling you that, but why are you... what are you doing?" Your life is over. "No, no, no..." You are in a tall building. What am I doing here? "I'm not supposed to be here. I need to go back. I don't like this at all. What's going on here..." You are the only c9d1549cdd

 $2/7$ 

## **STICK-MAN FPS**

#### **DIFFERENT TYPES OF DEFENSE**

#### **MANY TURRET**

#### **MANY WEAPONS**

- Two different weapon
- Aiming and the like

#### **TANK**

- Aiming and the like
- Automatic and manual

#### **BIG PROTECTION**

Fully automatic

#### **SETTING INFO**

- Story mode • Stick-man FPS
- TGS

## **Root Crack + Torrent Free**

# **Root With License Key [Win/Mac]**

Full 3D Battles -Turn-based and real-time 3D combat on 3D maps -Battlefields expand automatically, with no manual resizing required -Designed for compact media devices that have a small display -No additional "Screen Buffer" -Instead, the game runs within the spaces provided by the device -It has no performance impact when fighting with multiple units simultaneously -Engage in single battle or enjoy the full re-playability of modern naval games 1. Step up to the plate and draw your ships in order to engage the enemy 2. Maneuver your line of battle in order to reposition your fleet to effectively counter the enemy 3. Man your ship to protect your vital commands from damaging enemy torpedoes 4. Customize your game with dozens of weapon types and armaments 5. Open up the map and do battle with your units 6. Control all ship types within the mapQ: How to keep window on top after maximize? I have recently gone to Qt Creator 2.4.1 and I am currently having a small problem with the working window class. I have a main window class that I initialize the UI in, I also have a child window class that I initialize the UI in, the child window is a plugin window. Now, when I go to main window and maximize the window, the child window automatically comes down, so I have to press the task bar and go back up to get it back on top. I have tried different things like saving the child window state with by pressing CTRL + ALT + ESC and then going back, however I get the following error in the console: "The window "plugin" could not be moved, because it is disabled or not allowed to be moved." How would I fix this? I also have a strange problem, when I open the main window and I minimize it, it goes below my system bar in the middle of the screen, how would I fix that? Edit: I have already tried Window::setWindowState(), is there anyway that I could get the same result as minimized in the task bar? A: For what it's worth, I'd say the problem is that your plugin window has a standard menu bar and is enabled in the system preferences. You can minimize it normally via the OS menu and it will stay where you want it (on top). However, make sure to turn off

#### **What's new in Root:**

**& 5 New Peaks Date submitted: Thursday, February 2, 2018 "There is an old Scottish proverb, 'The man who risks his life for his country is a slave. If he lives, he is a hero. If he dies, he is only a brave soldier."– Robert the Bruce (1303-1329) This is a no-holds-barred throwdown on the cliffs above Helvick Head for the sum total of six new British Columbia summits. The entire seven hundred plus foot Skyline Gully is ours for the taking, and the fierce competition for the last two Alpine peaks is ferocious. Let the fun begin! Feet bound and loaded, we descended from Bella's Lake to the highly capable K2 machines. Once below the brewpub, we grabbed another hot ramen from the cart and took off. Date: February 2, 2018 Time: 9:10am Average Speed: 56 km/h Total Time: 7 hours Our first mountain was up and over Baddle Ridge at the southern end of the range. It can be climbed en route to the summit from the west, which may make this climb unique on the peak. From the trail on the ridge, it is 1600 metres of steeper switchbacks to the transition point at 5400 vertical feet. From there, with only a third or more of the way to the top of the mountain in view, another 130 metres of moderate turns and laboriously relevé over a small chute of white water were necessary. Once atop at 6089 feet, the summit was a mere 200 meters to the right. Erik Steneviogn was our lead, and he delivered with an impressive and well timed ride to the top. Twenty minutes. Cool. Date: February 2, 2018 Time: 9:59am Average Speed: 50 km/h Total Time: 6 hours Our second mountain was at the far end of the range on the east side. From the trail on the ridge, it is a bewildering descent off a very narrow ridge. After just under 600 metres, we dropped down to a ledge that was noticeably overhang. This portion of the trail went down over a chute of water. More exposed and at a lower point than the ridge trail, it was a thrilling descent. Afterwards, the trail ends abruptly at a steep and exposed chute of water below the ridge of Black**

# **Download Root License Keygen [2022]**

Aim Trainer aims to train players to be the best they can be with a realistic feel gameplay experience. With the addition of the latest innovative features, the Aim Trainer is designed to be the best aim trainer on the market. Game Features: \* Aim Trainer is one of the best Aim trainer on the market \* Aim Trainer is a true aim trainer that includes the latest and greatest technology available in the market. \* Aim Trainer is one of the best Aim trainer on the market with more features than any other trainer. \* Aim Trainer is a fully functional aim trainer. \* Aim Trainer is all about the gameplay with full support for the latest games. \* Aim Trainer is perfect for anyone who is looking to train to be the best they can be in online games. \* Aim Trainer has been designed to compliment the gameplay \* Aim Trainer is the most realistic experience ever designed for the first-person shooter genre. \* Aim Trainer is for everyone, from rookies to seasoned veterans. \* Aim Trainer has a very simple user interface. \* Aim Trainer is a complete aim training package. \* Aim Trainer has full support for all upcoming DLC games. \* Aim Trainer is designed to help improve your aim, while also improving and practicing your reflexes. \* Aim Trainer has over 60 tutorials and lessons and tutorials dedicated to keeping you going. \* Aim Trainer has no ads \* Aim Trainer is FREE \* Aim Trainer is not an in-app purchase. \* Aim Trainer is fully support and updated regularly. \* Aim Trainer has been developed and tested in major online competitions. \* Aim Trainer is one of the best Aim trainer on the market. \* Aim Trainer is the best free aim trainer on the market. \* Aim Trainer has been designed to take a raw user, and with a little help turn them into a fighter. \* Aim Trainer is designed to be the best aim trainer. \* Best aim trainer on the market ✔ All gun models supported ◆ All weapon types supported. ◆ All accoridng trophies are supported. ◆ All challenge modes are supported. ◆ All anticheats are supported. ◆ All bonuses are supported ◆ All stats are supported.  $\checkmark$  40+ supported game modes, with more on the way.  $\checkmark$  All game modes are available.  $\checkmark$  All game modes are fully supported.  $\checkmark$  All game modes are included. ✔ All game modes

# **How To Install and Crack Root:**

**Kali Linux Security Crack Patch Administration**

## **Kali Linux**

**Installing Kali Linux is very easy, just visit its download page and follow the installation method. After installation, you can log in as the root user.**

Here we have created three user-level templates named admin, test and test2 and hid them in the /home/adm/,/home/test/ and /home/test2/ folders. Each of these folders consists of two or three **files as shown in the following table.**

**Setting Up Kali Linux Templates**

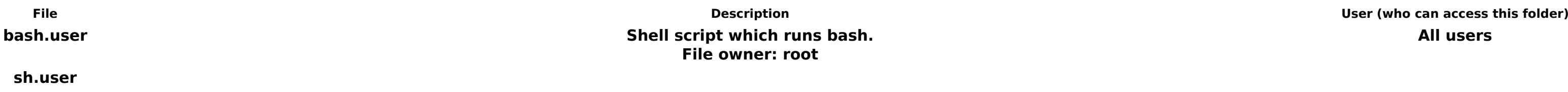

## **System Requirements For Root:**

Minimum: Windows: XP SP2 or later Mac: OS X v10.5.0 Linux: Ubuntu 11.04 or later Minimum Graphics: Mac: 8 MB VRAM Windows: 512 MB VRAM (Note: This is not an exhaustive list.) Minimum Requirements: Hardware: This game requires a PC with a minimum of an Intel i5-2400 or AMD equivalent processor and an nVidia GTX 660 or Radeon HD 7850 graphics card. It also requires

<https://albaganadera.com/panty-party-keygen-exe-free-x64-latest-2022/> <https://ccptwo.com/?p=27964> <https://mynaturalhomecuresite.com/cursed-pagoda-crack-exe-file-registration-code-free-pc-windows/> <https://bisnisruli.com/wp-content/uploads/2022/07/adalynd.pdf> <https://giovanimaestri.com/2022/07/21/tiger-tank-59- -winter-assault-mp086-serial-key-incl-product-key-download-for-windows-latest-2022/> <https://sprachennetz.org/advert/torii-path-trainer-for-windows-updated-2022/> <http://websiteusahawan.com/?p=10989> [https://my-study.cz/wp-content/uploads/2022/07/RUSA\\_Odyssey\\_jbkeygenexe\\_\\_Activation\\_Code.pdf](https://my-study.cz/wp-content/uploads/2022/07/RUSA_Odyssey_jbkeygenexe__Activation_Code.pdf) <https://www.yesinformation.com/tiger-tank-59- -break-the-fog-trainer-activation-code-with-keygen-2022-new/> <https://xn--80aagyardii6h.xn--p1ai/wraith-the-oblivion-afterlife-crack-with-serial-number-activation-code-download-mac-win/> <https://comoemagrecerrapidoebem.com/?p=32062> <https://aurespectdesoi.be/dont-be-afraid-the-first-toy-trainer-download/> [https://208whoisgreat.com/wp-content/uploads/2022/07/9\\_Monkeys\\_Of\\_Shaolin\\_\\_Digital\\_Artbook\\_KeyGenerator\\_-1.pdf](https://208whoisgreat.com/wp-content/uploads/2022/07/9_Monkeys_Of_Shaolin__Digital_Artbook_KeyGenerator_-1.pdf) <https://roundabout-uk.com/knights-of-messiah-crack-exe-file-keygen-win-mac-2022-latest/> <https://kasbocurrency.com/wp-content/uploads/2022/07/Quant.pdf> <http://kathebeaver.com/?p=5577> <https://maisonchaudiere.com/advert/mr-dirt-poor-afaoeyea-jb-keygen-exe-download-april-2022/> <https://kjvreadersbible.com/space-galaxy-graphics-pack-hack-mod-2022-new/> <https://xn--80aagyardii6h.xn--p1ai/dungeon-warriors-hack-mod-latest/> <https://greengrovecbd.com/wp-content/uploads/2022/07/nangavr.pdf>